# Архитектура вычислительных систем Лекция 6.

# Яревский Е.А.

Кафедра вычислительной физики

#### **Архитектура – язык ассемблера**

- Архитектура определяется
- **набором команд** (языком) и

**– местом нахождения операндов** (регистры и память).

Существует некоторое количество различных архитектур (x86, ARM, MIPS, SPARC, PowerPC, …)

Архитектура **НЕ** определяет однозначно аппаратное обеспечение (например, Intel / AMD).

Рассмотрим архитектуру MIPS (с некоторыми упрощениями). Начальная версия разработана в Стэнфорде, в 1980е. На 2014 год – более 3.5 млрд процессоров. Использовалась, в частности, Silicon Graphics, Nintendo, Cisco …

#### **Четыре принципа** (Паттерсоном, Хеннесси):

- (1) для простоты придерживайтесь единообразия;
- (2) типичный сценарий должен быть быстрым;
- (3) чем меньше, тем быстрее;
- (4) хорошая разработка требует хороших компромиссов.

## ЯЗЫК АССЕМБЛЕРА MIPS

#### Код на языке высокого уровня  $a = b + c$ ;

Код на языке ассемблера MIPS add a, b, c

add - мнемоника, определяет операцию. Операция осуществляется над b и с (операндами-источниками, или просто операнды), а результат записывается в а (операнд-назначение, или результат).

sub a, b, c  $a = b - c$ :

1й принцип - единообразие.

 $a = b + c - d$ : sub t, c, d  $\#t = c - d$ add a, b, t  $\# a = b + t$ 

2й принцип – типичный сценарий должен быть быстрым. Небольшое число быстрых команд, пример reduced instruction set computer (RISC) архитектуры.

#### Операнды: регистры, память и константы

Рассматриваем 32-битную версию (существует и 64 бит вариант). Чтение из памяти – медленное. Архитектура MIPS использует 32 регистра, которые называют набором регистров или регистровым файлом.

Зй принцип – чем меньше, тем быстрее.

Код на языке высокого уровня  $a = b + c$ ;

Код на языке ассемблера MIPS #  $$s0 = a, $s1 = b, $s2 = c$ add \$s0, \$s1, \$s2  $#a = b + c$ 

MIPS обычно хранит переменные в 18 из 32 регистров: \$s0–\$s7 и \$t0–\$t9. Регистры, имена которых начинаются на \$s, называют сохраняемыми (saved) регистрами. В соответствии с соглашением об использовании регистров MIPS используются для размещения в них переменных. Имеют особое значение при вызове процедур. Регистры, имена которых начинаются с \$t, называют временными (temporary) регистрами. Они используются для хранения временных переменных.

 $a = b + c - d$ :

#  $$s0 = a, $s1 = b, $s2 = c, $s3 = d$ sub \$t0, \$s2, \$s3 #  $t = c - d$ add \$s0, \$s1, \$t0  $\# a = b + t$ 

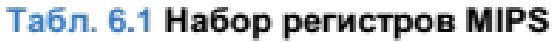

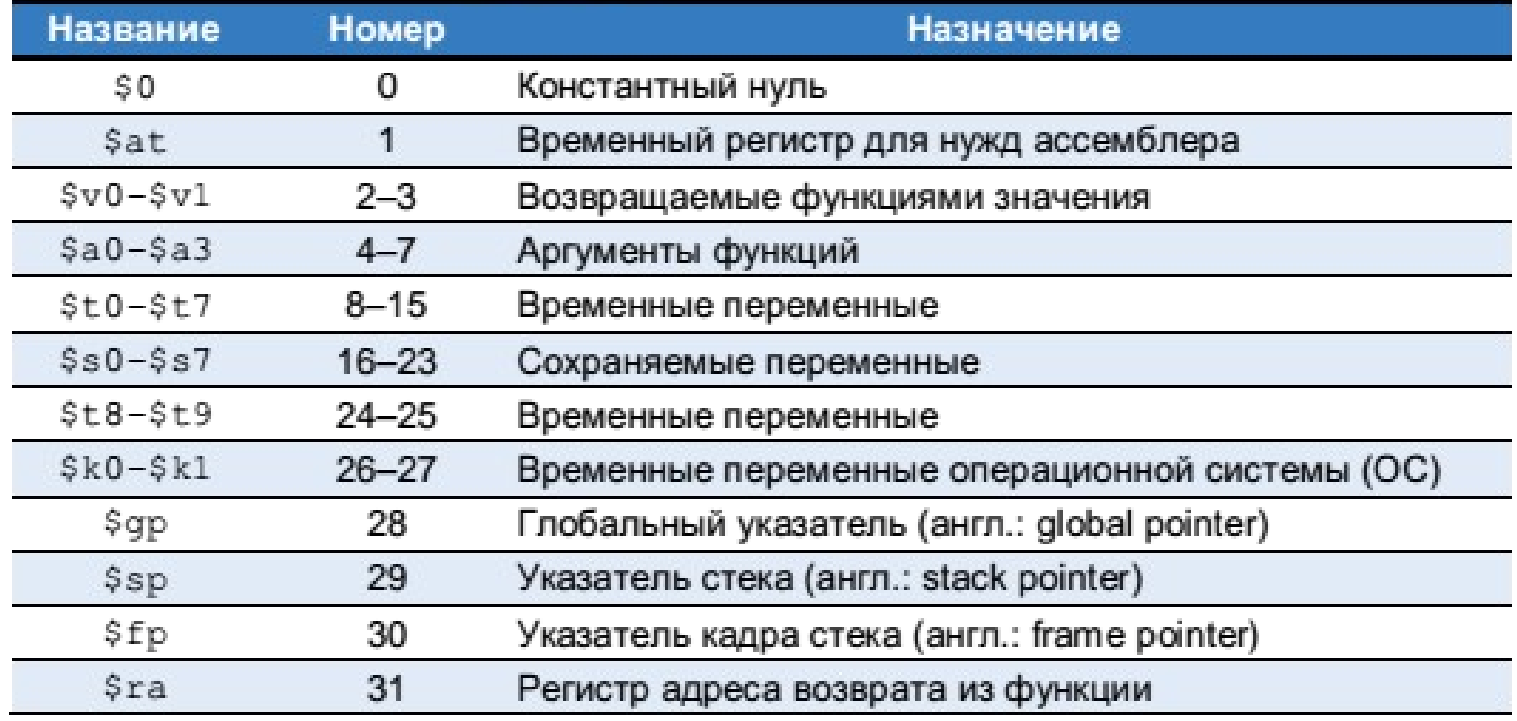

**Память:** 32 битовые слова, 32 битовые адреса.

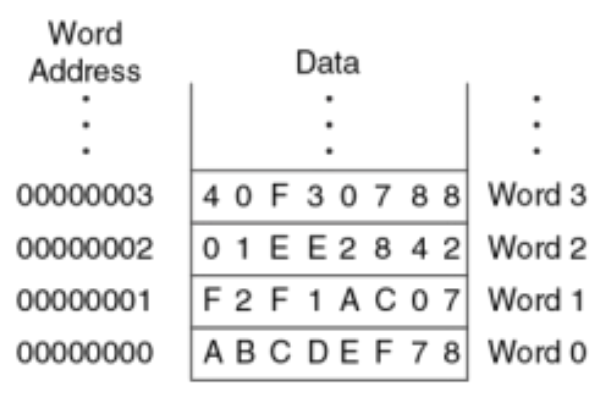

Рис. 6.1 Память с пословной адресацией

ЗАГРУЗКА СЛОВА ИЗ ПАМЯТИ С ПОСЛОВНОЙ АДРЕСАЦИЕЙ Код на языке ассемблера (**НЕ MIPS!**)

 *lw \$s3, 1(\$0) # read memory word 1 into \$s*

ЗАПИСЬ СЛОВА В ПАМЯТЬ С ПОСЛОВНОЙ АДРЕСАЦИЕЙ Код на языке ассемблера (**НЕ MIPS!**) *sw \$s7, 5(\$0) # write \$s7 to memory word 5*

(\$0) – базовый адрес, можно использовать другие регистры.

MIPS использует **побайтовую** адресацию.

```
ДОСТУП К ПАМЯТИ С ПОБАЙТОВОЙ АДРЕСАЦИЕЙ
Код на языке ассемблера MIPS
```

```
lw $s0, 0($0) # read data word 0 (0xABCDEF78) into $s0
lw $s1, 8($0) # read data word 2 (0x01EE2842) into $s1
lw $s2, 0xC($0) # read data word 3 (0x40F30788) into $s2
sw $s3, 4($0) # write $s3 to data word 1
sw $s4, 0x20($0) # write $s4 to data word 8
sw $s5, 400($0) # write $s5 to data word 100
```
*lb, sb* – загрузка/запись байт

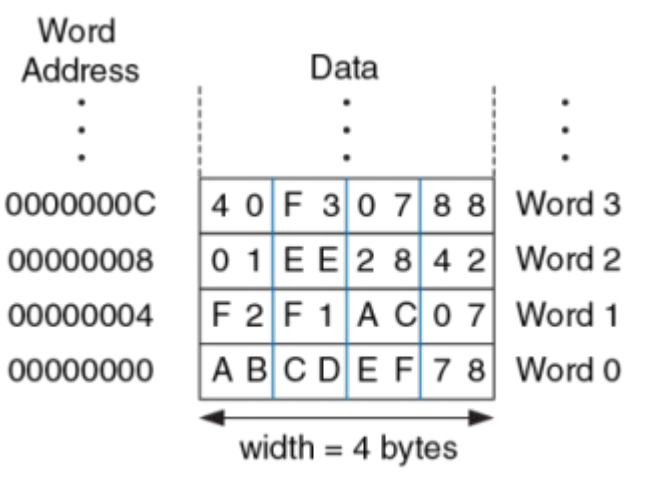

Рис. 6.2 Память с побайтовой адресацией

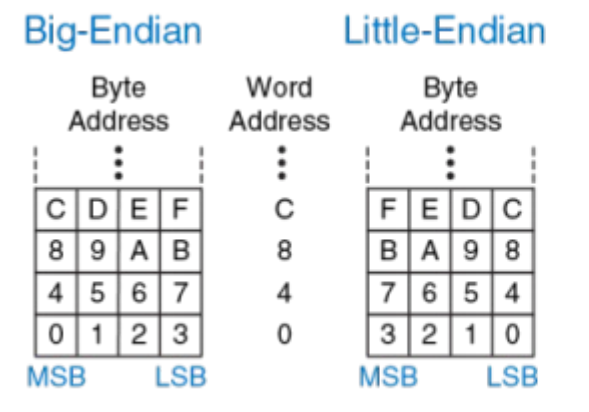

Рис. 6.3 Адресация данных с прямым и обратным порядком байтов

Разные процессоры MIPS используют разный порядок байт.

В архитектуре MIPS адреса слов для команд *lw* и *sw* должны быть *выровнены по словам* (*word aligned*), то есть адреса должны делиться на 4 без остатка.

```
Непосредственные операнды:
Код на языке высокого уровня Код на языке ассемблера MIPS
a = b + c; \qquad \qquad \qquad \# \$s0 = a, \$s1 = ba = a + 4; addi $s0, $s0, 4 # a = a + 4
b = a − 12; addi $s1, $s0, −12 # b = a – 12
```
Константа, находящаяся внутри команды, является 16-битным числом, представленным в дополнительном коде, и может принимать значения из диапазона [–32,768; 32,767]. Команда *subi* отсутствует.

### Форматы команд

Длина всех команд – 32 бита, некоторые используют не все биты. Можно бы было сделать единый формат для **ВСЕХ** команд, но … 4й принцип – нужны хорошие компромиссы :)

В MIPS используются три формата команд:

- 1) **тип R.** Используют три регистровых операнда.
- 2) **тип I.** Используют два регистровых операнда и 16-битную константу.
- 3) **тип J** (от jump). Используют 26-битную константу.

#### **Инструкции типа R**

**R-type** 

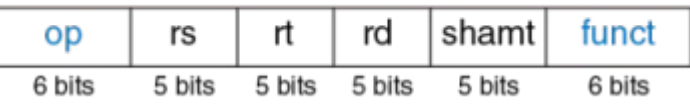

Операция закодирована двумя полями (синими): полем *op* (*opcode,* код операции) и полем *funct* (функция). У всех команд типа R поле *opcode* равно нулю. Операция определяется исключительно полем *funct*.

### Форматы команд

Операнды закодированы тремя полями: *rs*, *rt* и *rd*. Поля содержат номера регистров (см. слайд 5). Регистры *rs* и *rt* являются регистрами-источниками, а *rd* – регистром-назначением (или регистром результата).

Поле *shamt* используется только для операций сдвига. В таких командах значение, хранимое в 5-битном поле *shamt*, задаёт величину сдвига (shift amount).

У всех остальных команд типа R поле *shamt* равно 0.

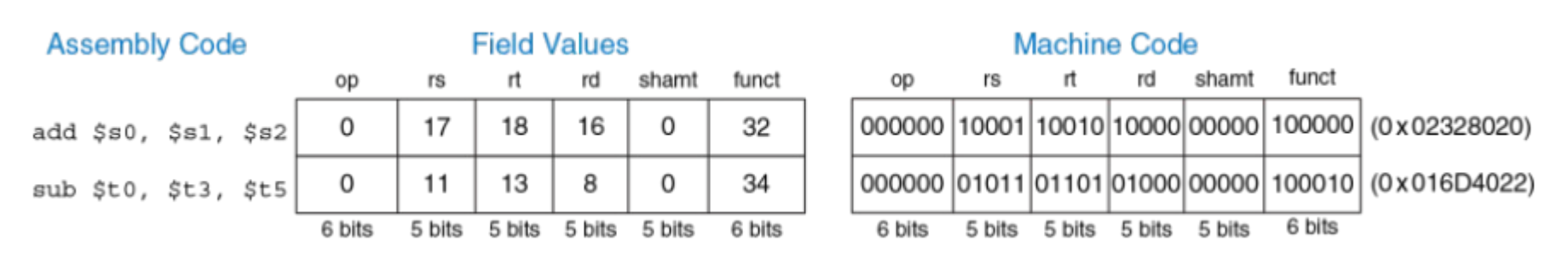

#### Пример кодировки команд:

#### Табл. В.2 Инструкции типа R, отсортированные по полю funct

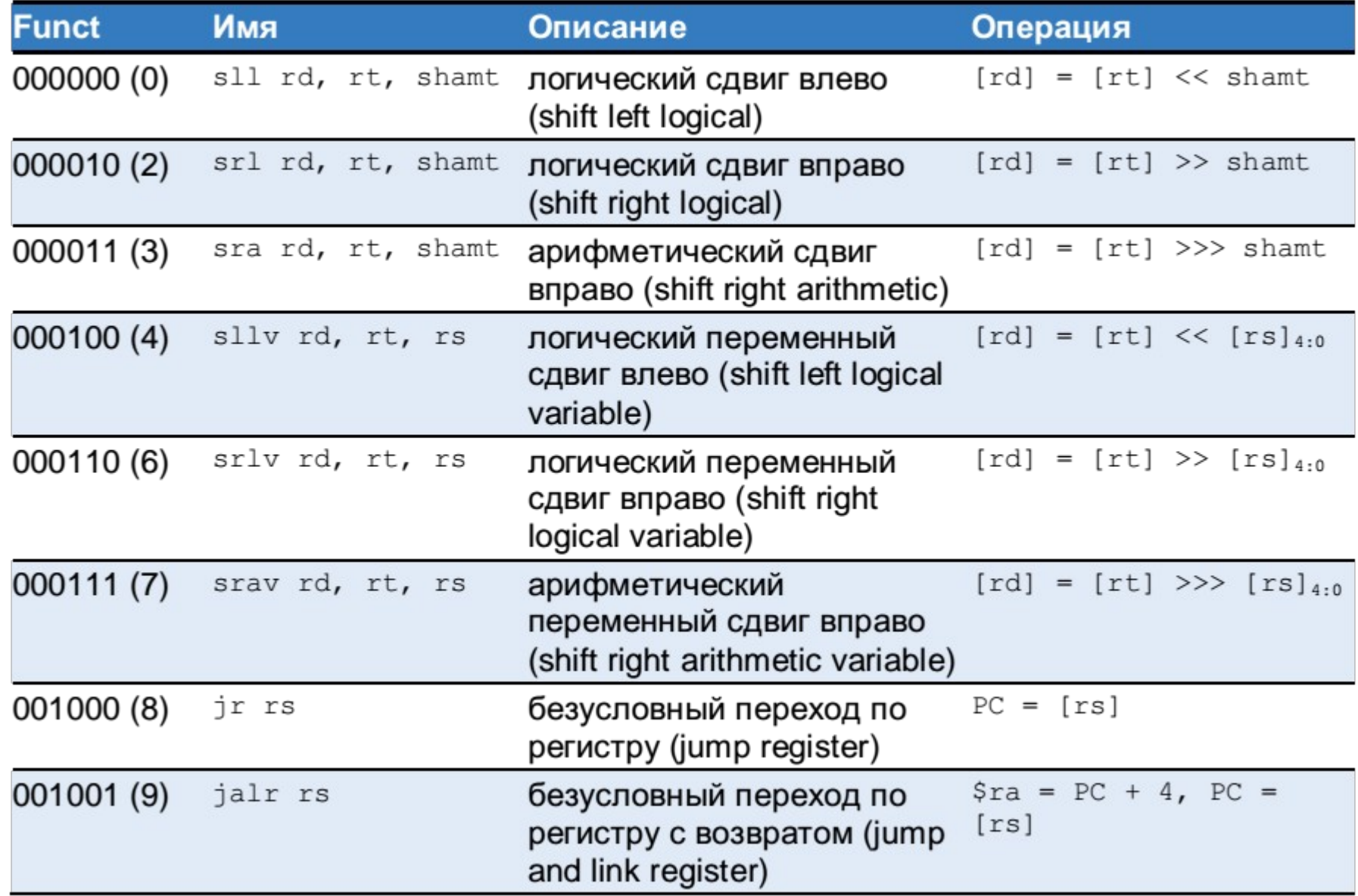

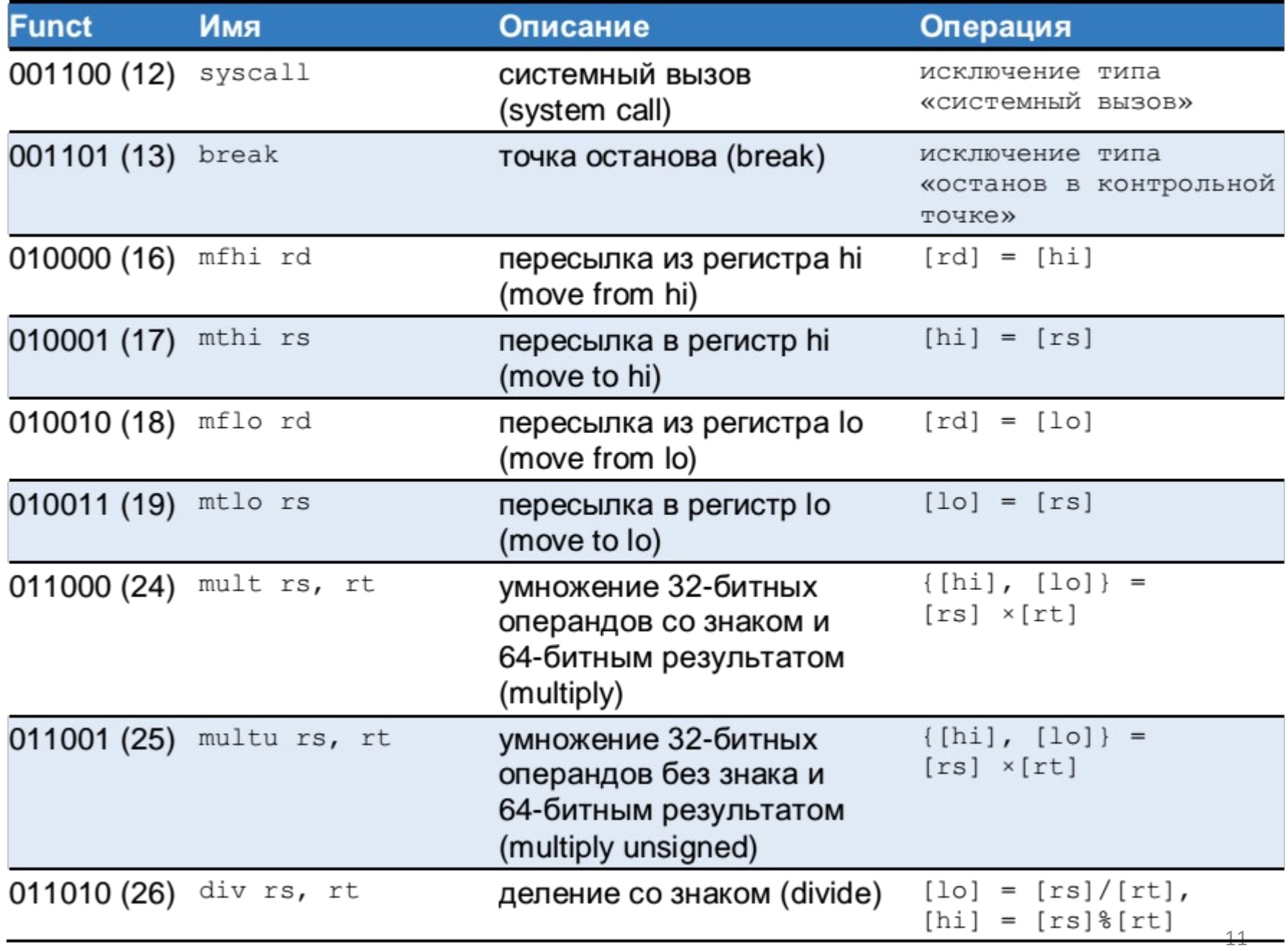

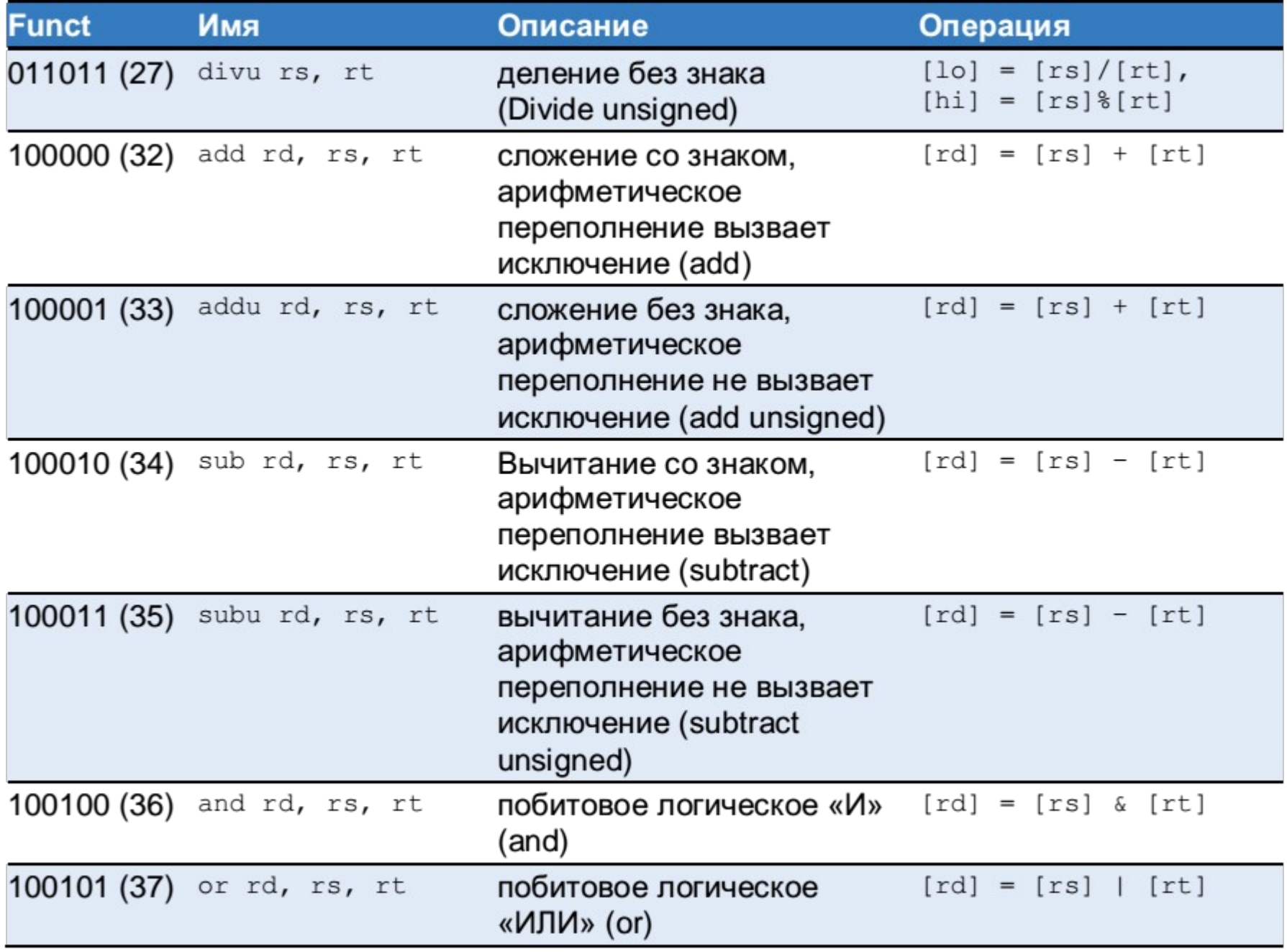

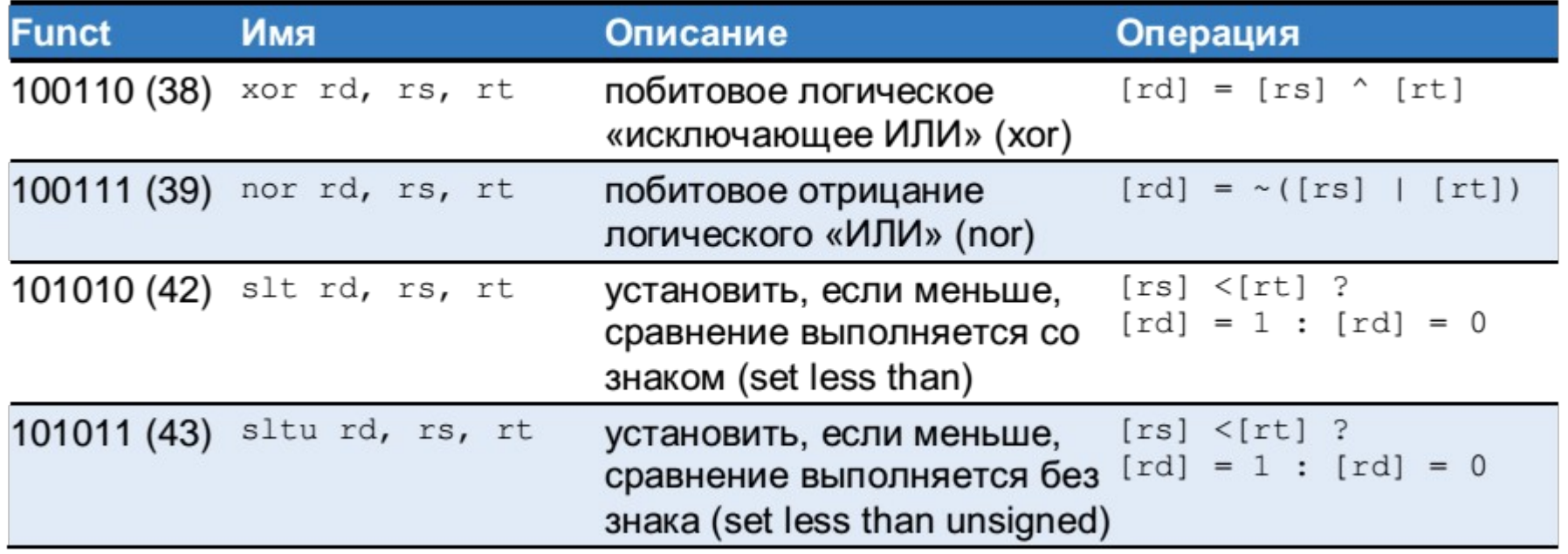